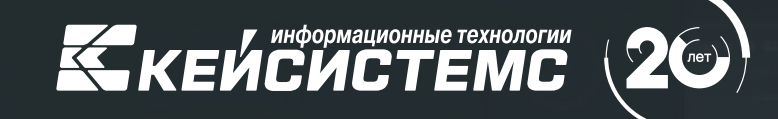

Автоматизация управления государственными программами в свете новаций законодательства. Управление проектами в госсекторе

#### **НИКИТИН Андрей Владимирович**

Руководитель департамента проектирования и анализа бюджета

## Платформа «Проект-СМАРТ Про»

**География применения:**

**37 субъектов РФ + ближнее зарубежье**

20 подсистем планирования и анализа  $\circledcirc$ исполнения бюджета

10 подсистем BI  $\circledcirc$ 

Мультиязычная платформа на отечественном ПО  $\circledcirc$ 

Система управления проектами  $\circlearrowleft$ для государственной и бизнес-сферы

Платформа кастомизированных решений

## Программный комплекс «Целевые программы-СМАРТ»

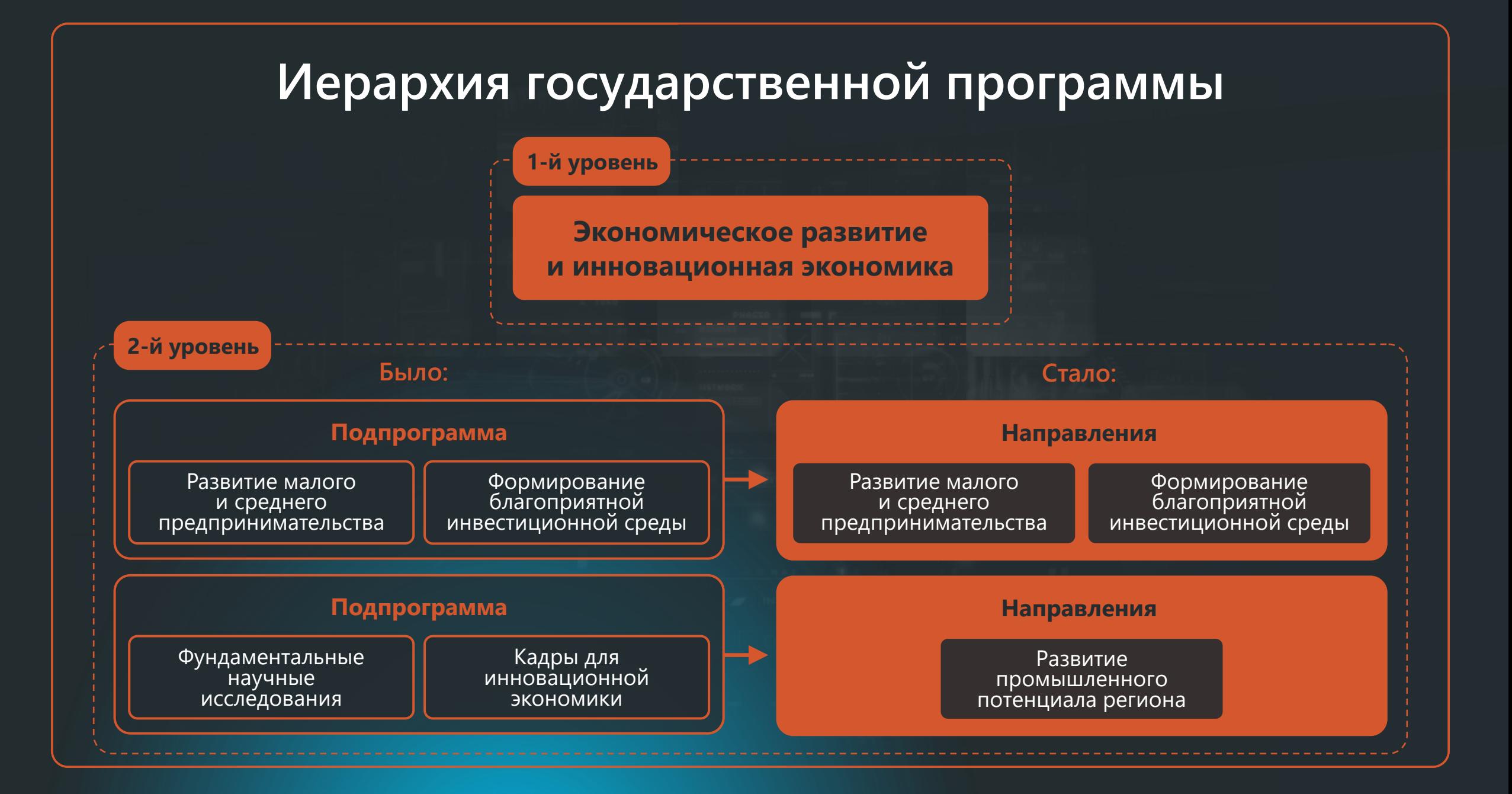

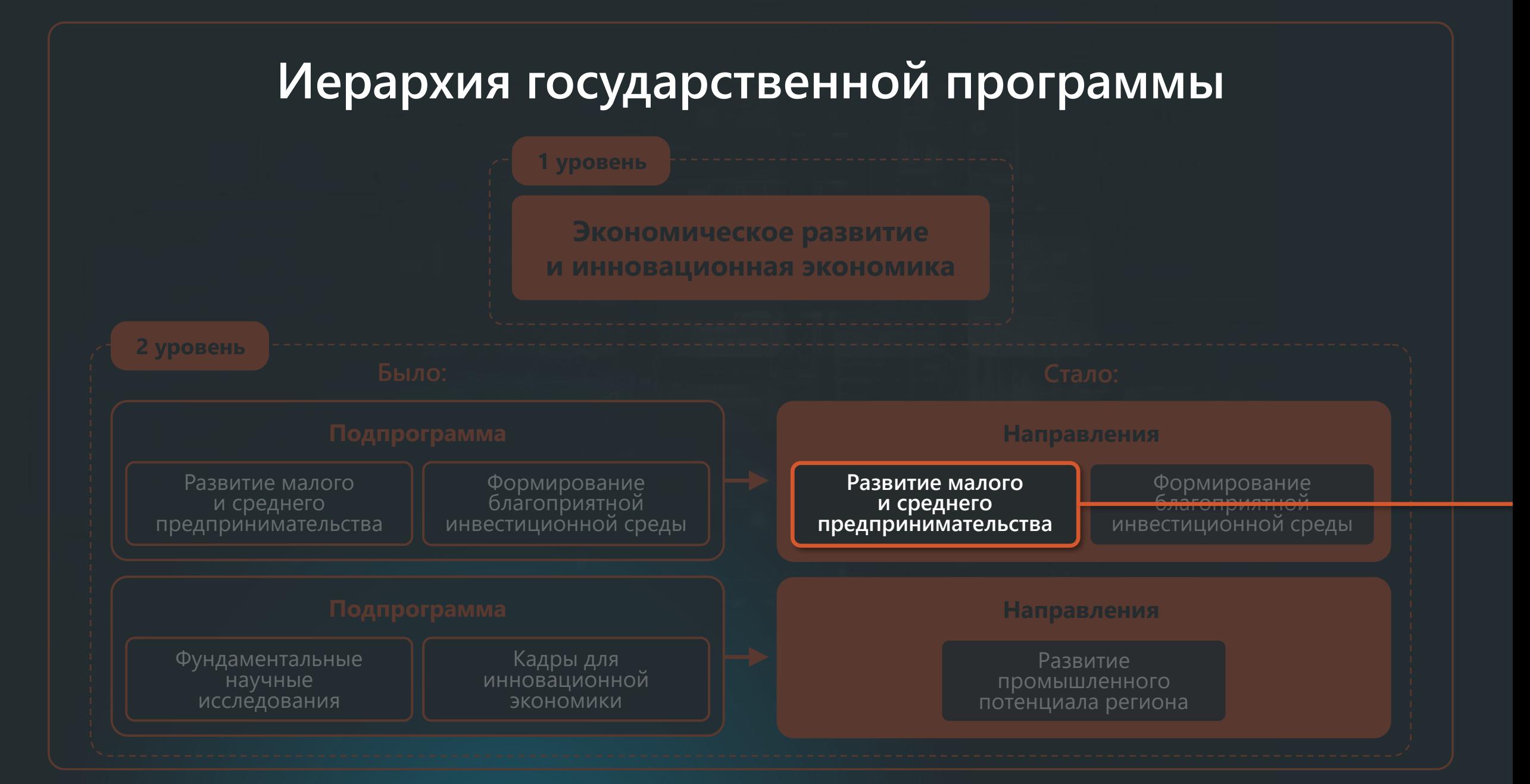

### **Иерархия государственной программы**

**Развитие малого и среднего предпринимательства**

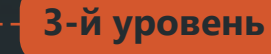

#### **Было:**

#### **Основное мероприятие**

- 1. Создание благоприятных условий для осуществления деятельности самозанятыми гражданами
- 2. Создание условий для легкого старта и комфортного ведения бизнеса
- 3. Акселерация субъектов малого и среднего предпринимательства
- 4. Создание благоприятных условий для поддержки и развития предпринимательства

#### **Стало:**

#### **Региональный проект**

- 1. Создание благоприятных условий для осуществления деятельности самозанятыми гражданами
- 2. Создание условий для легкого старта и комфортного ведения бизнеса
- 3. Акселерация субъектов малого и среднего предпринимательства

#### **Ведомственный проект**

Создание благоприятных условий для поддержки и развития предпринимательства

### **Иерархия государственной программы**

**Развитие малого и среднего предпринимательства**

#### **3 уровень**

- 1. Создание благоприятных условий для осуществления деятельности самозанятыми гражданами
- 2. Создание условий для легкого старта и комфортного ведения бизнеса
- 3. Акселерация субъектов малого и среднего предпринимательства
- 4. Создание благоприятных условий для поддержки и развития предпринимательства

#### **Региональный проект**

- 1. Создание благоприятных условий для осуществления деятельности самозанятыми гражданами
- 2. Создание условий для легкого старта и комфортного ведения бизнеса
- 3. Акселерация субъектов малого и среднего предпринимательства

#### **Ведомственный проект**

Создание благоприятных условий для поддержки и развития предпринимательства

### **Иерархия государственной программы**

**Создание благоприятных условий для поддержки и развития предпринимательства**

**4-й уровень**

#### **Стало:**

#### **Было:**

#### **Основное мероприятие**

Субсидия автономной некоммерческой организации «Центр развития предпринимательства и поддержки экспорта» на финансовое обеспечение организации ее текущей деятельности

#### **Мероприятие**

- 1. Субсидия автономной некоммерческой организации «Центр гарантийной поддержки» в виде имущественного взноса на осуществление текущей деятельности
- 2. Субсидия автономной некоммерческой организации «Центр развития предпринимательства и поддержки экспорта» на финансовое обеспечение организации ее текущей деятельности

#### **Задача**

Создание комплексной системы поддержки субъектов МСП и самозанятых граждан для комфортной работы и развития субъектов МСП и самозанятых граждан, обеспечения доступа к государственной поддержке субъектов МСП и самозанятых граждан посредством финансирования АНО «Центр развития предпринимательства и поддержки экспорта» и АНО «Центр гарантийной поддержки»

Внедрение проектного управления в деятельность организации

## Этапы внедрения

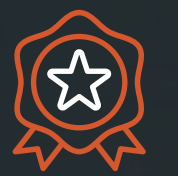

**Решение о внедрении** проектного управления, создание проектного комитета

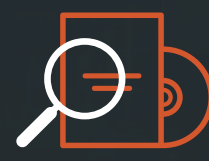

**Построение системы** проектного управления (разработка локальных правовых актов организации)

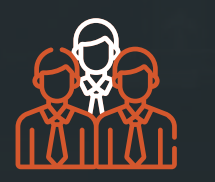

**Обучение сотрудников** проектному менеджменту

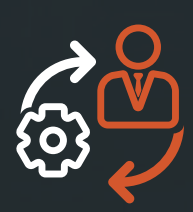

**Автоматизация** проектной деятельности

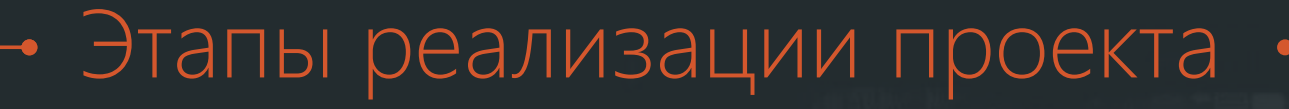

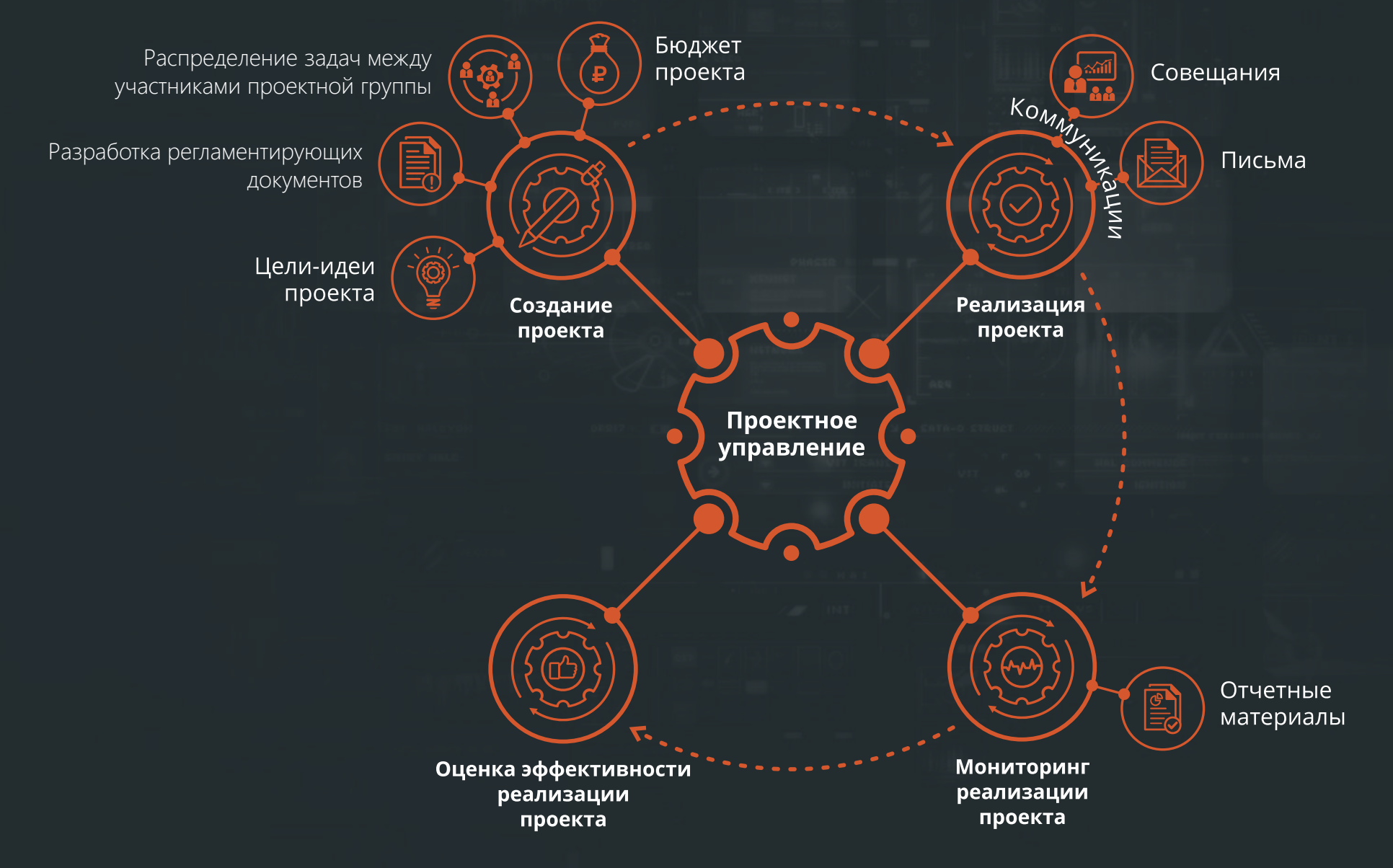

### Методология контрольных точек

### **Контрольные точки –**

это разноуровневые промежуточные результаты проекта

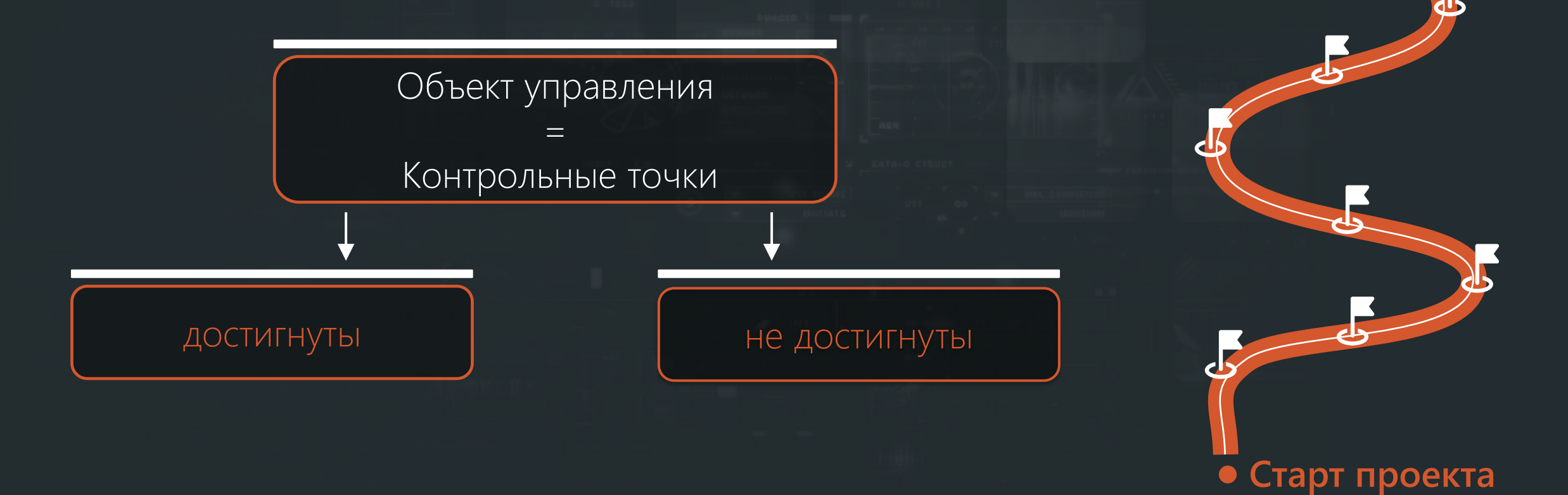

### Декомпозиция контрольных точек

![](_page_12_Figure_1.jpeg)

### Преимущества автоматизации

![](_page_13_Picture_1.jpeg)

### **Для руководителей высшего уровня:**

Получение в режиме online информации о портфеле проектов

Возможность принятия оперативных управленческих решений

![](_page_13_Picture_5.jpeg)

#### **Для руководителей проектов:**

- Детальное планирование проектов
- $\odot$ Мониторинг выполнения проектов в режиме online (финансовые и нефинансовые показатели)
- Оперативная информация о рисках проектов
- Информация о загрузке  $\odot$ ресурсов

![](_page_13_Picture_11.jpeg)

### **Для проектных групп:**

- оперативное взаимодействие  $\odot$ по проекту
- $\odot$ информация о задачах, сроках, календарь дел

автоматическое формирование отчетности по проектам

Характеристика программного продукта

![](_page_14_Picture_1.jpeg)

**Web-интерфейс**

![](_page_14_Picture_3.jpeg)

Использование в качестве СУБД **свободно распространяемого программного обеспечения** (СУБД-КС, PostgreSQL и др.)

![](_page_14_Picture_5.jpeg)

Гибкая настройка под методологию заказчика. Наличие **интеграционных механизмов**

![](_page_14_Picture_7.jpeg)

Возможность создания единой платформы **управления организацией**

## Адресная инвестиционная программа

### Электронный обмен данными (ЭОД)

![](_page_16_Figure_1.jpeg)

# КЕЙСИСТЕМС

**(8352) 323 -323**

**www.keysystems.ru**

Видеообзор «Управление государственными программами и проектами (Постановление 786)»

![](_page_17_Picture_4.jpeg)

![](_page_17_Picture_5.jpeg)

![](_page_18_Picture_0.jpeg)

![](_page_18_Picture_1.jpeg)

8 (8352) 323-323  $\bigoplus$ keysystems.ru

![](_page_18_Picture_3.jpeg)

@keysystems @ks\_it

**© г. Чебоксары,** ул. К. Иванова, д. 50